# Attributes Rules

[Attribute rules](https://pro.arcgis.com/en/pro-app/latest/help/data/geodatabases/overview/an-overview-of-attribute-rules.htm) are provided to enhance the editing experience. It is recommended to review these rules to understand the automatic database behavior. These rules may need to be adjusted or enabled to match your implementation.

# **Contents**

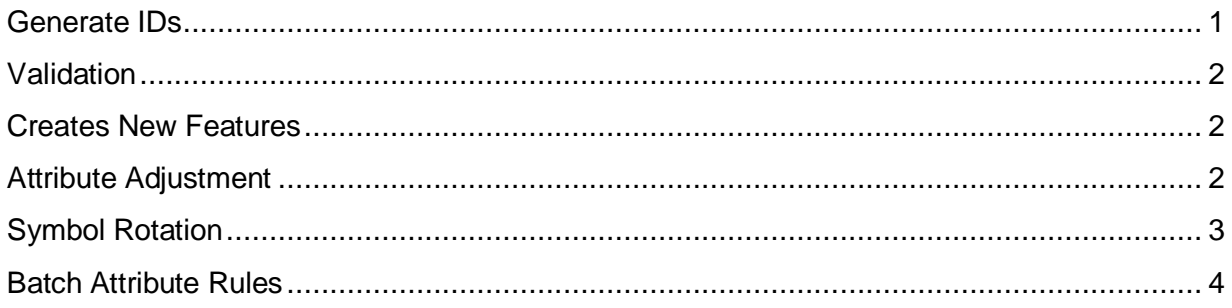

## <span id="page-0-0"></span>Generate IDs

StormwaterDevice-GenerateIDs

- **Description:** Generate IDs for StormwaterDevice using database sequences
- **Is Enabled:** True
- **Trigger:** Insert, Update
- **Associated Batch rule:** False

#### StormwaterJunction-GenerateIDs

- **Description:** Generate IDs for StormwaterJunction using database sequences
- **Is Enabled:** True
- **Trigger:** Insert, Update
- **Associated Batch rule:** False

#### StormwaterLine-GenerateIDs

- **Description:** Generate IDs for StormwaterLine using database sequences
- **Is Enabled:** True
- **Trigger:** Insert, Update
- **Associated Batch rule:** False

#### StructureBoundary-GenerateIDs

- **Description:** Generate IDs for StructureBoundary using database sequences
- **Is Enabled:** True
- **Trigger:** Insert, Update
- **Associated Batch rule:** False

StructureJunction-GenerateIDs

- **Description:** Generate IDs for StructureJunction using database sequences
- **Is Enabled:** True
- **Trigger:** Insert, Update
- **Associated Batch rule:** False

#### <span id="page-1-0"></span>Validation

Device - Check Pipe Connection

- **Description:** Run validation on all Pipe Connection features
- **Is Enabled:** True
- **Trigger:** False
- **Associated Batch rule:** False

#### <span id="page-1-1"></span>Creates New Features

Line - Snap to Manhole

- **Description:** When a pipe is snapped to a Manhole Channel, the pipe will be pulled back 2 ft. A Connection Point is added to the end of the pipe, contained in the Manhole, and associated by connectivity to the Manhole Channel.
- **Is Enabled:** True
- **Trigger:** Insert
- **Associated Batch rule:** Line Snap to Manhole batch

StructureJunction - Create Manhole Channel

- **Description:** When a Sewer Storm Vault Manhole is created, generate and contain a Manhole Channel
- **Is Enabled:** True
- **Trigger:** Insert, Update
- **Associated Batch rule:** StructureJunction Create Manhole Channel batch

#### <span id="page-1-2"></span>Attribute Adjustment

Device - Set Attributes from Z

- **Description:** Update Elevation attribute of a Pipe Connection based on the Geometry Z value
- **Is Enabled:** True
- **Trigger:** Insert, Update
- **Associated Batch rule:** False

Line - Main Slope

- **Description:** Adjusts the slope based on the upstream, downstream, and length of the main
- **Is Enabled:** True
- **Trigger:** Insert, Update
- **Associated Batch rule:** False

Line - Set Attributes from Z

- **Description:** Update upstream and downstream attributes a Main based on Geometry Z values of begin and endpoints of line
- **Is Enabled:** True
- **Trigger:** Insert, Update
- **Associated Batch rule:** False

StructureJunction - Manhole Elevation Attributes

- **Description:** Set rim elevation, invert elevation, and depth on Sewer Storm Vault Manhole from the Z value. Update Manhole Channel content feature z value if needed.
- **Is Enabled:** True
- **Trigger:** Insert, Update
- **Associated Batch rule:** False

#### <span id="page-2-0"></span>Symbol Rotation

Device Symbol Rotation

- **Description:** Symbol rotation calculation for device features
- **Is Enabled:** True
- **Trigger:** Insert, Update
- **Associated Batch rule:** False

Junction Symbol Rotation

- **Description:** Symbol rotation calculation for junction features
- **Is Enabled:** True
- **Trigger:** Insert, Update
- **Associated Batch rule:** False

### <span id="page-3-0"></span>Batch Attribute Rules

Line - Snap to Manhole batch

- **Description:** When a pipe is snapped to a Manhole Channel, the pipe will be pulled back 2 ft. A Connection Point is added to the end of the pipe, contained in the Manhole, and associated by connectivity to the Manhole Channel.
- **Is Enabled:** False
- **Trigger:** False

StructureJunction - Create Manhole Channel batch

- **Description:** When a Sewer Storm Vault Manhole is created, generate and contain a Manhole Channel.
- **Is Enabled:** False
- **Trigger:** False